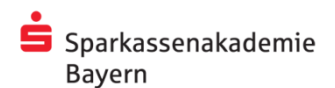

## **Hilfsmittelregelung für die Kurse der aufgabenorientierten Weiterbildung**

*(Beschluss des Prüfungsausschusses vom 20.10.2022)*

Als Hilfsmittel für die Prüfungen der aufgabenorientierten Weiterbildung können zugelassen werden (zusätzliche Hilfsmittel in Absprache zwischen Fachbereich und Prüfungswesen):

*Stand der Hilfsmittel: Grundlage der Prüfung ist grundsätzlich der aktuelle Stand der zugelassenen Hilfsmittel. Der Gebrauch von Hilfsmitteln mit einem abweichenden Stand wird nicht beanstandet. Er erfolgt auf eigenes Risiko.* 

## **Kurs Individualkundenbetreuung (IKB1)**

**Schriftliche Prüfung:** 

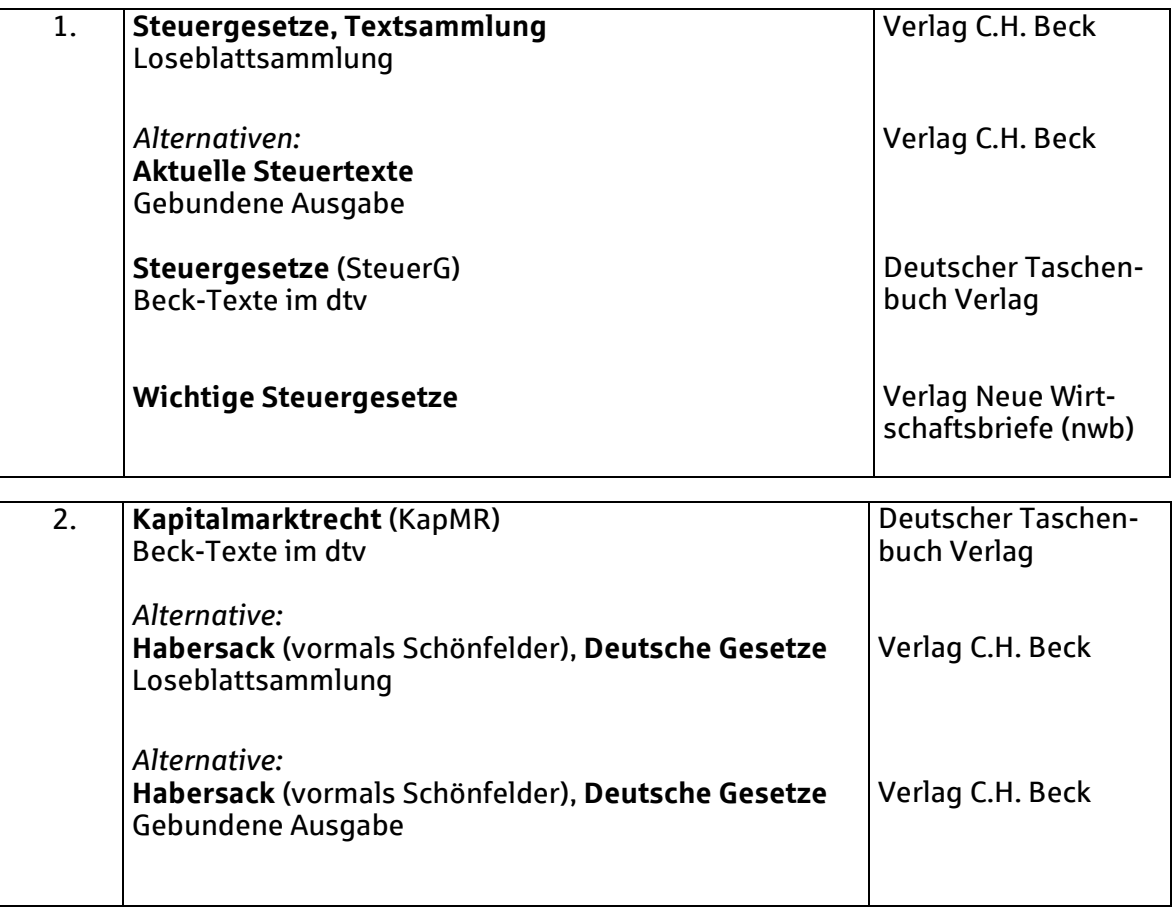

## **Mündliche Prüfung:**

Für die mündliche Prüfung im **IKB1** dürfen ein nicht programmierbarer Taschenrechner, Schreibmaterial sowie die Beraterunterlagen in haptischer oder digitaler Form (sog. "Beratungsordner" oder "Tablets") genutzt werden.

Teilnehmer verwenden die Tablets auf eigenes Funktionsrisiko (technische Störungen).

Die Beraterunterlagen dürfen dasjenige Material enthalten, das einem Kundenberater in Sparkassen üblicherweise zur Verfügung steht. Insbesondere Prospekte, Formulare, Konditionen-/Preislisten, Übersichten, ein Beraterblock, Visitenkarten sowie der Wirtschaftsteil einer Tageszeitung dürfen enthalten sein. Darüber hinaus dürfen Ausdrucke von Internetseiten und andere Unterlagen, wie beispielsweise selbsterstellte Übersichten und Zusammenfassungen, sowie auch Lernunterlagen aus dem Lehrgang bei Bedarf verwendet werden.

Ein Zugang zum Internet außerhalb der zugelassenen Dokumente, Internetseiten und Programme zum Zwecke der Informationsbeschaffung und Kontaktaufnahme mit außerhalb des Prüfungsraums befindlichen Quellen und Personen ist ausgeschlossen und wird als Unterschleif gewertet.

## **Ergänzende Bestimmungen bzw. Hinweise:**

- 1. Die Prüfungsteilnehmer haben sich die Hilfsmittel selbst zu beschaffen. Sollte sich ein Prüfungsteilnehmer ein Hilfsmittel ausleihen, ist er trotzdem für dieses Hilfsmittel selbst verantwortlich (z.B. handschriftliche Notizen und eingelegte Seiten).
- 2. Beigaben jeder Art, insbesondere eingeschobene und eingeklebte Blätter, sind nicht zulässig.
- 3. Die Loseblattsammlungen sind in der Originalausgabe in der Prüfung zu verwenden, d.h. einzelne Gesetze können nicht zu einem eigenen Ordner zusammengestellt werden. Allerdings können Gesetzestexte, die nicht gebraucht werden, aus den Textsammlungen herausgenommen werden. Kopien sind nur im beschränkten Maße zulässig. Sollten einzelne Seiten im Gesetz kopiert sein, ist über den Kurs betreuenden Referenten Rücksprache mit dem Prüfungswesen zu halten.
- 4. Von den Hilfsmitteln darf nur ein Originalexemplar verwendet werden.
- 5. In den zugelassenen Hilfsmitteln dürfen handschriftliche Notizen enthalten sein; sie sind jedoch nur auf der Seite mit dem Gesetzestext erlaubt, auf den sie sich beziehen. Nicht mit Gesetzestext bedruckte Seiten dürfen nicht beschrieben werden.
- 6. Reiter in den Gesetzen sind nur als Abtrennung oder Ordnungskriterium möglich, quasi als "ausgelagertes Inhaltsverzeichnis".
- 7. Reiter in den Gesetzen sind nur als Abtrennung oder Ordnungskriterium möglich, quasi als "ausgelagertes Inhaltsverzeichnis". Sie dürfen allerdings nur das Gesetz (z.B. *BGB)*, den Paragraphen (z.B. *§ 398*) und die dazugehörige verbale Bezeichnung (z.B. *Abtretung* (§ 398)) enthalten.
- 8. Die Verwendung nicht programmierbarer Taschenrechner ist erlaubt. Funktionen, Formeln oder Programme dürfen nicht abgespeichert werden. Textspeicherung und Kommunikation zwischen Taschenrechner und Computer darf nicht möglich sein. Internetfähige Geräte wie Smartphones und -watches etc. sind nicht zugelassen.
- 9. Verstöße gegen diese Bestimmungen sind gemäß §17 (2) APG wie Täuschungsversuche zu handhaben.
- 10. Die Prüfungsteilnehmer erhalten bei der schriftlichen Prüfung das entsprechende Papier (Kopfbogen, Einlegebogen und Konzeptpapier) für die Antworten ausschließlich von der Sparkassenakademie Bayern. Ausführungen auf Konzeptpapier werden nicht bewertet.